# Programowanie w Logice Wejście i wyjście (Lista 5)

Przemysław Kobylański

# Wstęp

Aby rozłożyć term na funktor i listę jego argumentów należy użyć predykatu =.. w następujący sposób

Term =.. [Funktor | ListaArgumentów]

Stałe traktowane są jako funktory zero-argumentowe, natomiast jeśli term jest zmienną, to nie da się go rozłożyć:

```
?- f(a, b) = \dots [F | A].F = f,
A = [a, b].?- f(a, b) = . . X.
X = [f, a, b].?- X = \dots [f, 1, a].
X = f(1, a).
?- a = . . X.
X = [a].
?- X = . . . .ERROR: =../2: Arguments are not sufficiently instantiated
?- 10 = . . X.
X = [10].
?- 2.5 =.. X.
X = [2.5].
```
## Zadania

## Zadanie 1 (5 pkt)

Poniżej przedstawiono gramatykę BNF języka Imperator:

 $PROGRAM :: =$ PROGRAM ::= INSTRUKCJA ; PROGRAM INSTRUKCJA ::= IDENTYFIKATOR := WYRAŻENIE INSTRUKCJA ::= read IDENTYFIKATOR INSTRUKCJA ::= write WYRAŻENIE INSTRUKCJA ::= if WARUNEK then PROGRAM fi INSTRUKCJA ::= if WARUNEK then PROGRAM else PROGRAM fi INSTRUKCJA ::= while WARUNEK do PROGRAM od WYRAŻENIE  $::=$  SKŁADNIK + WYRAŻENIE WYRAŻENIE ::= SKŁADNIK - WYRAŻENIE  $WYRAZENIE :: = SKEADNIK$ SKŁADNIK ::= CZYNNIK \* SKŁADNIK SKŁADNIK ::= CZYNNIK / SKŁADNIK SKŁADNIK ::= CZYNNIK mod SKŁADNIK SKŁADNIK  $::$  CZYNNIK CZYNNIK ::= IDENTYFIKATOR CZYNNIK ::= LICZBA\_NATURALNA CZYNNIK ::= ( WYRAŻENIE ) WARUNEK ::= KONIUNKCJA or WARUNEK WARUNEK ::= KONIUNKCJA KONIUNKCJA ::= PROSTY and KONIUNKCJA KONIUNKCJA ::= PROSTY  $PROSTY :: = WYRAZENIE = WYRAZENIE$ PROSTY ::= WYRAŻENIE /= WYRAŻENIE PROSTY ::= WYRAŻENIE < WYRAŻENIE PROSTY ::= WYRAŻENIE > WYRAŻENIE PROSTY ::= WYRAŻENIE >= WYRAŻENIE PROSTY ::= WYRAŻENIE =< WYRAŻENIE  $PROSTY ::= (WARUNEK )$ 

Identyfikatory są słowami złożonymi z wielkich liter.

Napisz predykat scanner (Strumień, Tokeny), który czyta strumień znaków i zamienia go na listę tokenów, przy czym tokeny powinny mieć następującą postać:

- key(SŁOWO\_KLUCZOWE) gdzie SŁOWO\_KLUCZOWE jest jednym ze słów kluczowych języka Imperator: read, write, if, then, else, fi, while, do, od, and, or, mod;
- int(LICZBA\_NATURALNA) gdzie LICZBA\_NATURALNA jest, jak sama nazwa wskazuje, liczbą naturalną;
- id(ID) gdzie ID jest nazwą zmiennej będącą słowem złożonym z wielkich liter;
- sep(SEPARATOR) gdzie SEPARATOR jest jednym z separatorów języka Imperator: ';', '+', '-', '\*', '/' '(', ')', '<', '>', '=<', '>=', ':=', '=',  $'$ /='.

#### Przykład

Załóżmy, że w pliku ex1.prog znajduje się następujący tekst:

```
read N;
SUM := 0;
while N > 0 do
 SUM := SUM + N;N := N - 1;od;
write SUM;
```
Przykład wykonania skanowania na powyższym pliku:

```
?- open('ex1.prog', read, X), scanner(X, Y), close(X), write(Y).
[key(read),id(N),sep(;),id(SUM),sep(:=),int(0),sep(;),key(while),
id(N), sep(>),int(0), key(do), id(SUM), sep(:=), id(SUM), sep(+),id(N),sep(j),id(N),sep(:=),id(N),sep(-),int(1),sep(j),key(od),sep(j),key(write),id(SUM),sep(;)]
X = <stream>(0x7f8f0b61e0c0),
Y = [key(\text{read}), id('N'), sep();), id('SUM'), sep(:=), int(0),sep(;), key(while), id(...)|...].
```
## Uwaga

To zadanie trzeba rozwiązać, bo na następnych listach będziemy z niego korzystać.

## Zadanie 2 (3 pkt)

Będziemy rysować szachownice złożone z ciemnych i jasnych pól:

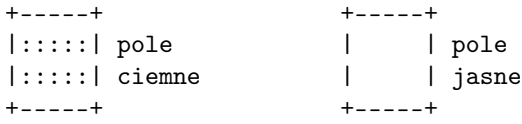

Na polach szachownicy mogą być umieszczone hetmany:

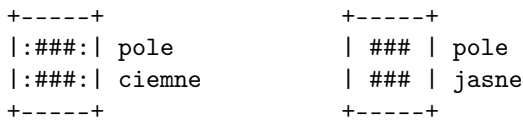

Napisz predykat board(L), którego parametrem jest lista liczb L. Rysuje on szachownice o N wierszach i N kolumnach, gdzie N jest długością listy L.

Liczba na *i*-tej pozycji listy L, gdzie *i* ∈ *{*1*,* 2*, . . . , N}*, jest numerem wiersza (liczonym od dołu planszy), w którym stoi hetman ustawiony w *i*-tej kolumnie.

### Uwaga

Pamiętaj, że pole w lewym dolnym rogu szachownicy jest zawsze ciemne.

#### Przykład

Na rysunku [1](#page-4-0) przedstawiono przykład użycia predykatu board/1. W przykładzie tym wykorzystano prezentowany na wykładzie predykat hetmany/2, który znajduje ustawienie niebijących się hetmanów.

## Zadanie 3\* (2 pkt)

Na prologowe termy można patrzeć jak na drzewa. Liśćmi takiego drzewo są stałe i zmienne występujące w nim, natomiast wierzchołki wewnętrzne odpowiadają funktorom.

Na rysunku [2](#page-4-1) przedstawiono w postaci drzewa przykładowy term f1(f2(a2, a3), a1, f3(a4)).

Obchodzenie drzewa reprezentującego term rozpoczyna się w jego korzeniu. Do poruszania się po drzewie służą następujące polecenia:

- *•* in przejście z bieżącego wierzchołka do pierwszego jego syna,
- *•* out powrót do ojca bieżącego wierzchołka,
- *•* next przejście do następnego brata,
- *•* prev przejście do poprzedniego brata.

Powyższe polecenia przedstawiono na rysunku [3.](#page-5-0)

Polecenia będziemy zapisywać krócej pierwszą literą ich nazwy.

Na rysunku [4](#page-5-1) przedstawiono przykładowe obejście wszystkich wierzchołków drzewa z rysunku [2](#page-4-1) w kolejności wykonywania poleceń: iinonniooo.

Napisz predykat browse(Term), który pozwala obchodzić drzewo odpowiadające termowi Term.

Za każdym razem gdy jesteśmy w wierzchołku, drukowany jest term w nim zakorzeniony (drukuj tak aby stałe o nazwach rozpoczynających się wielkimi literami były ujęte w cudzysłów).

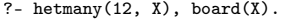

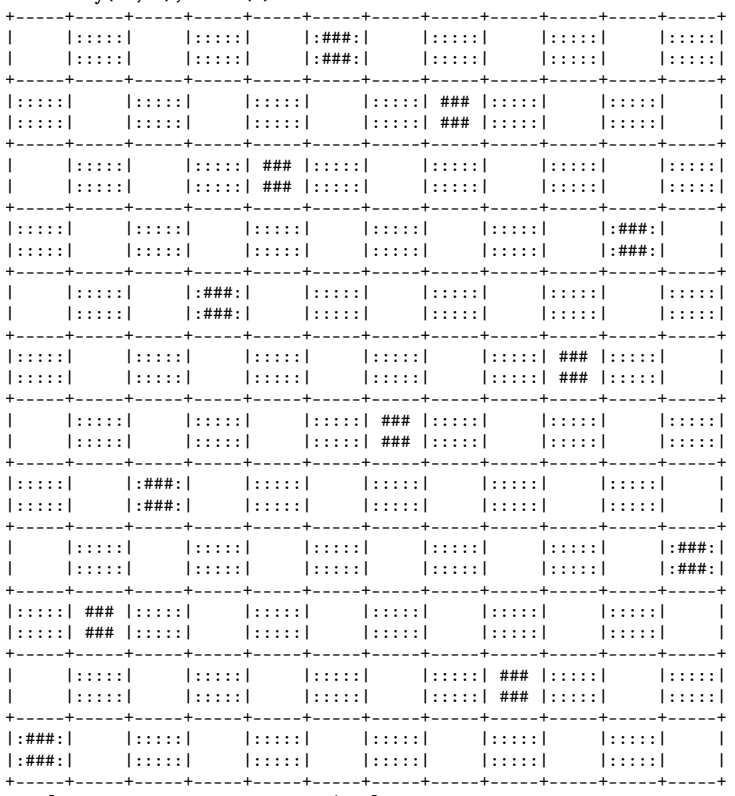

 $X = [1, 3, 5, 8, 10, 12, 6, 11, 2|...]$ 

<span id="page-4-0"></span>Rysunek 1: Przykład szachownicy dla $\mathbb{N}~=~12.$ 

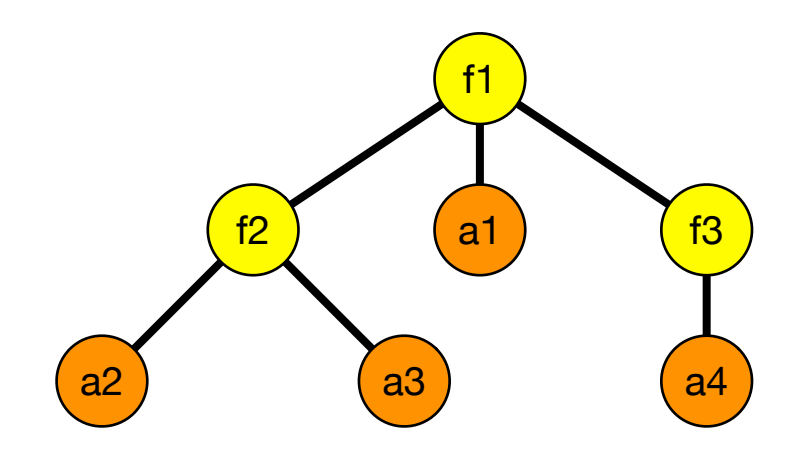

<span id="page-4-1"></span>Rysunek 2: Term  $f1(f2(a2, a3), a1, f3(a4)).$ 

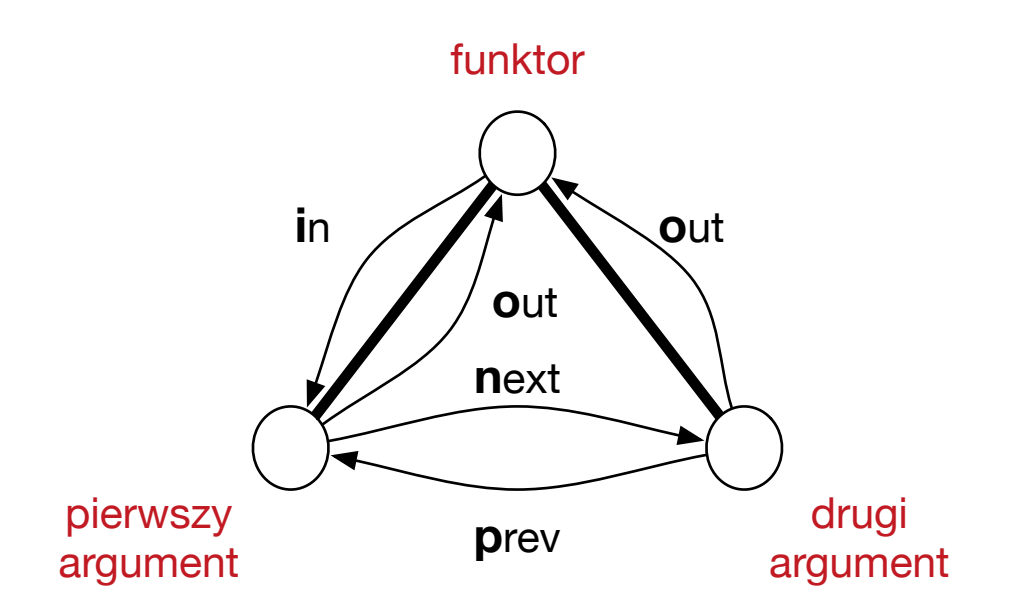

<span id="page-5-0"></span>Rysunek 3: Polecenia do poruszania się po drzewie.

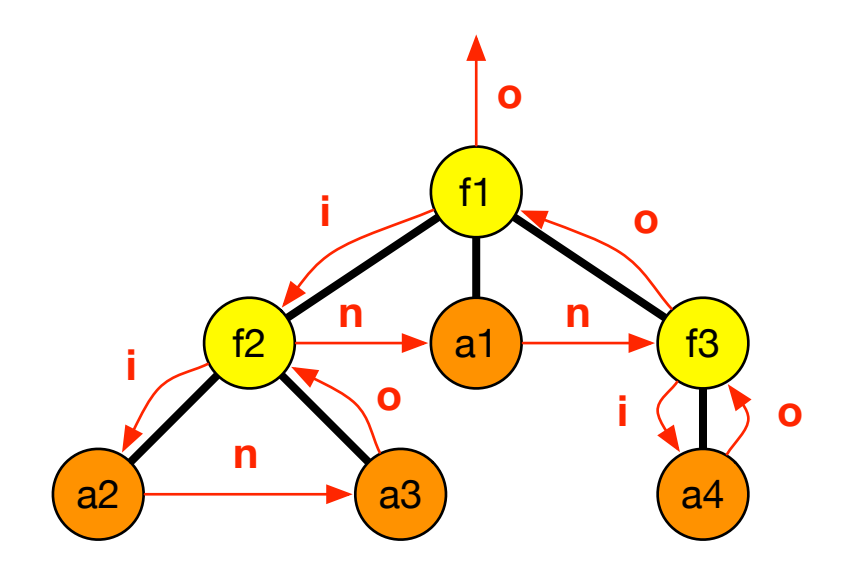

<span id="page-5-1"></span>Rysunek 4: Obchodzenie drzewa zgodnie z poleceniami: iinonniooo.

Po wydrukowaniu termu predykat powinien czytać stałą odpowiadającą pierwszej literze polecenia i przejść w drzewie dalej zgodnie z tym poleceniem.

Jeśli wpisano złą stałą albo nie można wykonać danego polecenia (np. i gdy jesteśmy w liściu), to pozostajemy w bieżącym wierzchołku i jeszcze raz drukujemy zakorzeniony w nim term.

#### Przykład

Oto przykładowy dialog jak w sytuacji przedstawionej na rysunku [4:](#page-5-1)

```
?- browse(f1(f2(a2, a3), a1, f3(a4))).f1(f2(a2,a3),a1,f3(a4))
command: i.
f2(a2,a3)
command: |: i.
a2
command: |: n.
a3
command: |: o.
f2(a2,a3)
command: |: n.
a1
command: |: n.
f3(a4)
command: |: i.
a4
command: |: o.
f3(a4)
command: |: o.
f1(f2(a2,a3),a1,f3(a4))
command: |: o.
```
true .